#### **INDESIGN CC LEVEL 1**

As the industry standard for page layout, mastering InDesign is a necessity for those who desire to develop or advance a career in design layout for print or digital media. Even if you are already familiar with InDesign, our basic class will provide you with new skills to improve your workflow and greatly expand your knowledge. Instructor: Grayling Lathrop

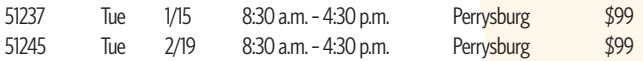

## **INDESIGN CC LEVEL 2**

Building on a strong foundation from our previous class, the level two lessons will help you take your professional skills with InDesign to another level. Students will learn advanced techniques by creating slick marketing pieces using blending modes, transparencies, object styles and more. Instructor: Grayling Lathrop 51239 Tue 3/26 8:30 a.m. - 4:30 p.m. Perrysburg \$99

### **PHOTOSHOP CC LEVEL 1**

Whether you are new to Photoshop or an experienced user, our basic class will teach you many skills, shortcuts, and ways to *improve* your finished product while shortening your turnaround time. You will examine Photoshop's new and improved features and explore various ways of combining these along with others to create stunning professional results. Along the way, you will cover selections, refining and repairing images, layers, blending modes and so much more! Instructor: Grayling Lathrop

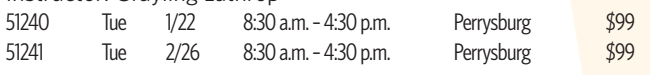

## **PHOTOSHOP CC LEVEL 2**

Building on the lessons from our basic class, this course takes your Photoshop skills to dizzying heights. Designers, photographers and videographers will all benefit from this class where we apply advanced layer techniques using masks, special effects, filters and smart objects. You will pull video frames into Photoshop to edit and add graphics, titles and animation. Then wrap things up by creating and applying automatic functions and batch processing of files for efficiency. Instructor: Grayling Lathrop

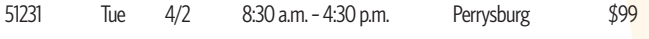

# **ILLUSTRATOR CC LEVEL 1**

Illustrator CC has the tools creative people need to produce eye-catching logos and other compelling artwork. From icons to billboards and everything in between, the need for skilled designers with the ability to create scalable vector illustrations is in high demand. Whether you are new to Adobe Illustrator or a seasoned user, join us to harness the power of this program and its latest tools and improvements. Instructor: Grayling Lathrop

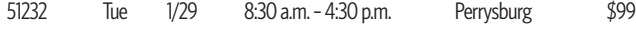

# **ILLUSTRATOR CC LEVEL 2**

Mastering the command of Illustrator CC to create complex and beautiful artwork is fun and easy in this hands-on instructor-led class. Learn to easily create complex artwork by combining simple shapes and then apply special effects, masks, blends and 3-D effects. Create a 3-D object and then wrap a 2-D drawing around it. Join us and learn these valuable skills and more! Instructor: Grayling Lathrop

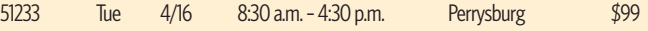

#### **DREAMWEAVER CC L1**

Designed for individuals who are responsible for creating or maintaining a website, this course is valuable for new web designers, web developers, and graphic artists who want to extend their skills. You will start from scratch and develop a basic site using Dreamweaver to create web pages, focusing on the content, styling, and design. As you construct the web pages, Dreamweaver will competently create the XHTML, CSS, and JavaScript required. Instructor: Grayling Lathrop

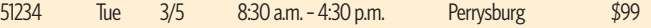

## **DREAMWEAVER CC L2**

In this course, you will create a website compatible with various display devices such as tablets, and smartphones by using Dreamweaver to create fluid CSS layouts and apply mobile integration techniques. You will further enhance the website by adding functions such as navigational controls, media elements, and forms. Finally, you will upload to a server your completed website that retains user interest by means of providing an engaging experience across multiple display devices. Instructor: Grayling Lathrop 51235 Tue 4/30 8:30 a.m. - 4:30 p.m. Perrysburg \$99

## **VIDEO EDITING WITH PREMIERE PRO CC**

Designed for amateur and professional videographers, this class will teach you how to edit video, integrate video with other Adobe products, and also export the files to other formats. Even video that has been shot well still needs editing to properly tell a compelling story. You will create a project from start to finish by learning to import assets, add clips to a sequence, edit clips and footage, apply effects, add text and transitions, adjust audio and apply audio effects and then export your final movie. Premiere Elements users welcome. Instructor: Grayling Lathrop

51236 Tue 4/23 8:30 a.m. – 4:30 p.m. Perrysburg \$99

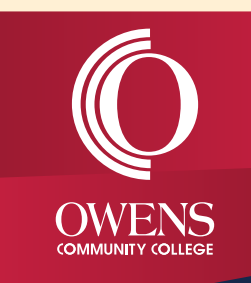